## The **pagesel** package

### Heiko Oberdiek<sup>∗</sup>  $\langle$ heiko.oberdiek at googlemail.com $>$

2016/05/16 v1.9

### **Abstract**

Single pages or page areas can be selected for output.

## **Contents**

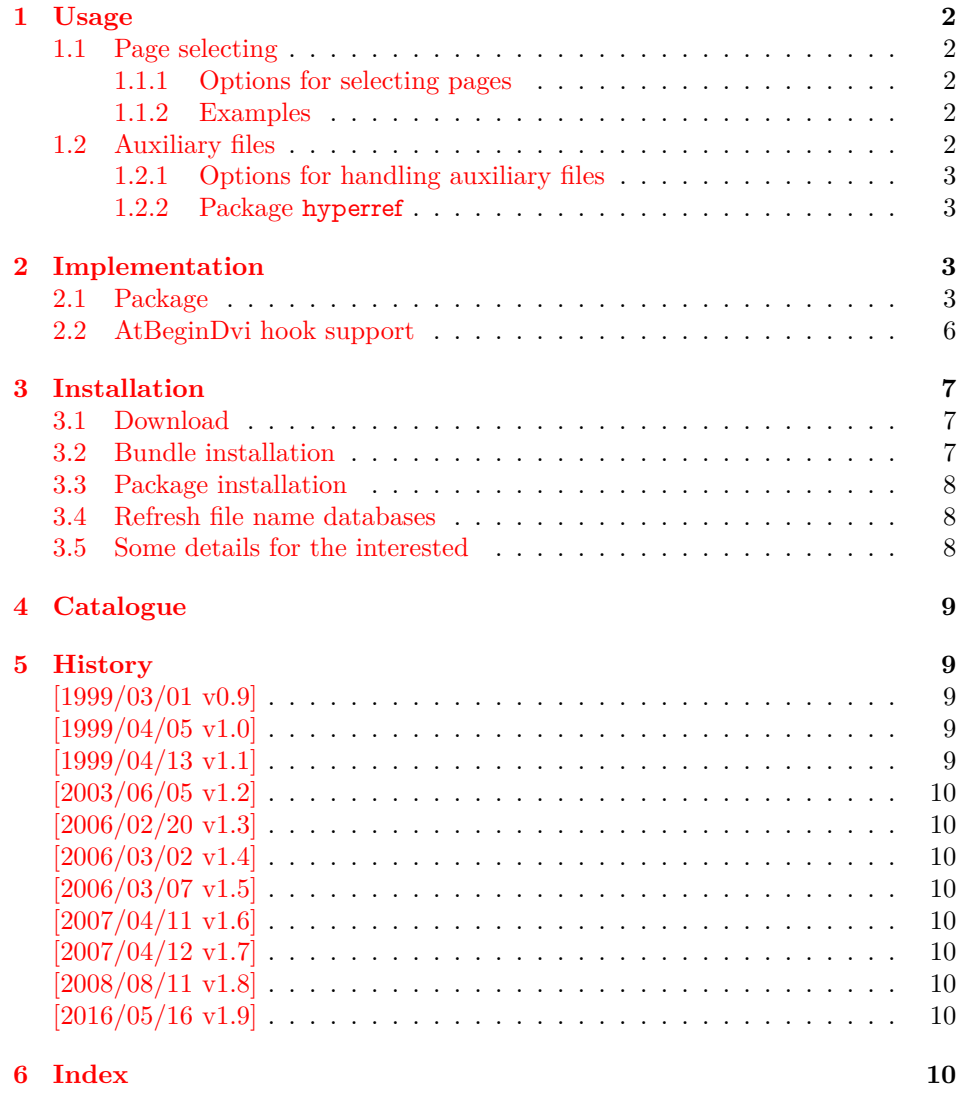

<sup>∗</sup>Please report any issues at https://github.com/ho-tex/oberdiek/issues

### <span id="page-1-0"></span>**1 Usage**

The package pagesel is a  $\mathbb{A}$ F<sub>E</sub>X  $2_{\epsilon}$  package:

\usepackage[⟨*options*⟩]{pagesel}

(For plainT<sub>E</sub>X and L<sup>4</sup>T<sub>E</sub>X [2](#page-1-6).09 the similar package select  $p<sup>1</sup>$  $p<sup>1</sup>$  $p<sup>1</sup>$  from Donald Arsenau<sup>2</sup> can be used.)

Depending on the options the package works in two modes:

- 1. If no page selecting option is present, so the package ignores the other options and finishes itself. So no page will be suppressed by the package and auxiliary files will be written.
- 2. With at least one page selecting option the specified pages are selected and the other are suppressed. The default for this mode is that auxiliary will not be overwritten. (This can be changed by an option.)

#### <span id="page-1-1"></span>**1.1 Page selecting**

The package pagesel sets up a new counter that is incremented by each \shipout. In this way the package counts the output pages regardless the value of the page counter. So each page can individually by addressed, even if there are several pages with the same page number.

#### <span id="page-1-2"></span>**1.1.1 Options for selecting pages**

- **odd:** The output pages must have an odd number. All even output pages are suppressed. If there are no page areas specified so all odd pages are print. With page areas only the odd pages in this areas are selected.
- **even:** The opposite of option odd.
- **Page area:** A page area consists of three elements: the starting output page number, an "area" hyphen, and the output page number of the last page in this area. Each component is optional, so there are four kinds to spezify a page area:
	- $\langle m \rangle$ - $\langle n \rangle$ : All pages between  $\langle m \rangle$  and  $\langle n \rangle$  inclusive.
	- $-\langle n \rangle$ : All pages until  $\langle n \rangle$  inclusive.
	- $\langle m \rangle$ : The page area starts with  $\langle m \rangle$  and all pages to the end of document are selected.
	- **-:** All pages (not very useful).

⟨*s*⟩**:** The single page ⟨*s*⟩.

#### <span id="page-1-3"></span>**1.1.2 Examples**

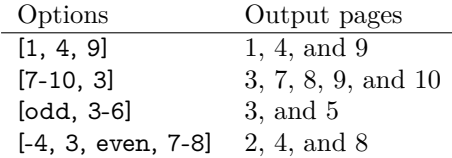

### <span id="page-1-4"></span>**1.2 Auxiliary files**

If a page is suppressed, the \write commands are not performed. Labels, index entries, or entries for the table of contents aren't written. So it is likely that the table of contents, registers, and lists are incomplete.

<span id="page-1-5"></span><sup>1</sup>Url: <http://ctan.org/pkg/selectp>

<span id="page-1-6"></span><sup>2</sup>Donald Arsenau's email address: [asnd@triumf.ca](mailto:asnd@triumf.ca)

#### <span id="page-2-0"></span>**1.2.1 Options for handling auxiliary files**

**nofiles:** This is the default. Auxiliary files are read but not written or changed. Also the job is aborted after the last selected page for saving time.

**nonofiles/files:** Auxiliary files are written.

#### <span id="page-2-1"></span>**1.2.2 Package hyperref**

In old versions of hyperref [1999/04/12 v6.55] (and below) there is a bug with \nofiles:

- Some "garbage" appears on terminal and in the log file. This is harmless and can be ignored.
- The outline auxiliary file \jobname.out, however, is opened and truncated to zero bytes. Version 1.0 of this package had loaded a patch file hypnofil.tex, if it detects hyperref to get \nofiles work.

With the new version of hyperref  $[1999/04/13 \text{ v}6.56] \nabla$  works now. Therefore the workaround code is no longer needed and removed.

### <span id="page-2-2"></span>**2 Implementation**

### <span id="page-2-3"></span>**2.1 Package**

- 1 ⟨\*package⟩
- <span id="page-2-18"></span>2 \NeedsTeXFormat{LaTeX2e}
- <span id="page-2-22"></span>3 \ProvidesPackage{pagesel}
- 4 [2016/05/16 v1.9 Select pages of a document for output (HO)]%

If the package is loaded twice, the package code does not work. So stop loading the package, if it is already loaded.

- <span id="page-2-7"></span>5 \@ifundefined{ps@makevoid}{}{%
- <span id="page-2-21"></span>6 \PackageWarningNoLine{pagesel}{Package already loaded.}%
- <span id="page-2-16"></span>7 \endinput
- 8 }

<span id="page-2-24"></span>\ps@makevoid Macro \ps@makevoid clears the output box. Because nothing is shipped out and this is intended, we reduce the counter \deadcycles in order to avoid problems, if more than \maxdeadcycles pages are omitted.

<span id="page-2-19"></span>9 \newcommand\*{\ps@makevoid}{%

- <span id="page-2-4"></span>10 \global\setbox\@cclv\copy\voidb@x
- 11 \begingroup
- <span id="page-2-9"></span>12 \count@=\deadcycles
- <span id="page-2-8"></span>13 \advance\count@ by -1\relax
- <span id="page-2-10"></span>14 \deadcycles=\count@
- 15 \endgroup
- 16 }

#### <span id="page-2-25"></span>\ps@oddpages

- <span id="page-2-20"></span>17 \newcommand\*\ps@oddpages{0}
- <span id="page-2-12"></span>18 \DeclareOption{odd}{\renewcommand\*\ps@oddpages{1}}
- <span id="page-2-13"></span>19 \DeclareOption{even}{\renewcommand\*\ps@oddpages{2}}
- <span id="page-2-14"></span>20 \DeclareOption{nofiles}{\let\ps@nofiles\nofiles}
- <span id="page-2-5"></span>21 \DeclareOption{nonofiles}{\let\ps@nofiles\@empty}
- <span id="page-2-6"></span>22 \DeclareOption{files}{\let\ps@nofiles\@empty}
- <span id="page-2-17"></span>23 \ExecuteOptions{nofiles}
- <span id="page-2-15"></span>24 \DeclareOption\*{%
- 25 \begingroup
- <span id="page-2-11"></span>26 \expandafter\ps@checkoption\CurrentOption-\END
- <span id="page-2-23"></span>27 \edef\x{\endgroup\noexpand\ps@store{\ps@first}{\ps@last}}%
- <span id="page-3-32"></span>\x
- }

#### <span id="page-3-21"></span>\ps@checkoption

<span id="page-3-13"></span>\newcommand\ps@checkoption{}

- <span id="page-3-6"></span>\def\ps@checkoption#1-#2\END{%
- <span id="page-3-2"></span> $32 \ \if{\text{xx}\+\#2}\%$
- <span id="page-3-3"></span>33 \ifx\\#1\\%
- % empty option
- <span id="page-3-9"></span>\def\ps@first{\maxdimen}%
- <span id="page-3-10"></span>\def\ps@last{\maxdimen}%
- \else
- <span id="page-3-22"></span>\edef\ps@first{#1}%
- <span id="page-3-24"></span>\edef\ps@last{#1}%
- $40 \overline{\phantom{0}}$  \fi
- \else
- <span id="page-3-4"></span>42 \ifx\\#1\\%
- <span id="page-3-11"></span>\def\ps@first{-\maxdimen}%
- \else
- <span id="page-3-23"></span>45 \edef\ps@first{#1}%
- \fi
- <span id="page-3-19"></span>\ps@checklast#2%
- \fi
- }

#### <span id="page-3-20"></span>\ps@checklast

- <span id="page-3-14"></span>\newcommand\ps@checklast{}
- \def\ps@checklast#1-{%
- <span id="page-3-5"></span>52 \ifx\\#1\\%
- <span id="page-3-12"></span>\def\ps@last{\maxdimen}%
- \else
- <span id="page-3-25"></span>\edef\ps@last{#1}%
- 56  $\Lambda$
- }

#### <span id="page-3-28"></span>\ps@store

- <span id="page-3-15"></span>\newcommand\*{\ps@store}[2]{%
- <span id="page-3-29"></span>\expandafter\def\expandafter\ps@testlist\expandafter{%
- <span id="page-3-27"></span>\ps@testlist\ps@pagetest{#1}{#2}%
- }%
- }

#### <span id="page-3-30"></span>\ps@testlist

- <span id="page-3-16"></span>\newcommand\*\ps@testlist{}
- <span id="page-3-18"></span>\ProcessOptions
- \begingroup
- <span id="page-3-33"></span>\edef\x{%
- <span id="page-3-8"></span>\ifnum\ps@oddpages>0 \relax\fi
- <span id="page-3-0"></span>\ifx\ps@testlist\@empty\else\relax\fi
- }%
- <span id="page-3-1"></span>\ifx\x\@empty
- \endgroup
- <span id="page-3-17"></span>\PackageInfo{pagesel}{Nothing to do}%
- <span id="page-3-7"></span>\expandafter\endinput
- 74 \fi
- \endgroup
- <span id="page-3-31"></span>\RequirePackage{everyshi}
- <span id="page-3-26"></span>\ps@nofiles

#### <span id="page-4-6"></span>\c@ps@count

- <span id="page-4-18"></span>\newcounter{ps@count}
- <span id="page-4-36"></span>\setcounter{ps@count}{0}

# <span id="page-4-29"></span>\ps@ReturnAfterElseFi

<span id="page-4-32"></span>\ps@ReturnAfterFi  $_{80 \log\def\ps@ReturnAfterElseFit#1\else $F1#1$$  \long\def\ps@ReturnAfterFi#1\fi{\fi#1} \newcommand{\ps@lastpage}{\maxdimen}

- <span id="page-4-14"></span><span id="page-4-13"></span>\ifx\ps@nofiles\nofiles
- <span id="page-4-2"></span>\ifx\ps@testlist\@empty
- \else
- <span id="page-4-23"></span>\def\ps@lastpage{0}%
- <span id="page-4-15"></span>\newcommand\*{\ps@pagetest}[2]{%
- <span id="page-4-9"></span>\ifnum#2>\ps@lastpage\relax
- <span id="page-4-24"></span>\def\ps@lastpage{#2}%
- 90  $\Lambda$ fi
- }%
- <span id="page-4-35"></span>\ps@testlist
- <span id="page-4-27"></span>\let\ps@pagetest\relax
- 94  $\hbar$
- 95 $\Lambda$ fi

#### <span id="page-4-22"></span>\ps@ifinset

- <span id="page-4-16"></span>\newcommand\*{\ps@ifinset}[4]{%
- <span id="page-4-10"></span>\ifnum#1>\value{ps@count}%
- <span id="page-4-30"></span>\ps@ReturnAfterElseFi{#4}%
- \else
- <span id="page-4-33"></span>\ps@ReturnAfterFi{%
- <span id="page-4-11"></span>101 \ifnum#2<\value{ps@count}%
- <span id="page-4-31"></span>\ps@ReturnAfterElseFi{#4}%
- \else
- <span id="page-4-34"></span>\ps@ReturnAfterFi{#3}%
- \fi
- }%
- 107 \fi
- }

#### <span id="page-4-28"></span>\ps@pagetest

- <span id="page-4-17"></span>\newcommand\*{\ps@pagetest}[2]{%
- <span id="page-4-3"></span>\ps@ifinset{#1}{#2}{\let\ps@next\@empty}{}%
- }
- <span id="page-4-8"></span>\EveryShipout{%
- <span id="page-4-37"></span>\stepcounter{ps@count}%
- <span id="page-4-12"></span>\ifnum\value{ps@count}>\ps@lastpage\relax
- <span id="page-4-19"></span>\global\output{%
- <span id="page-4-20"></span>\ps@cleanup@if
- <span id="page-4-21"></span>\ps@group@message
- <span id="page-4-38"></span>\typeout{%
- Package pagesel Notice: Aborting LaTeX job %
- <span id="page-4-25"></span>after last selected page (\ps@lastpage).%
- }%
- <span id="page-4-26"></span>\ps@message@ignore
- <span id="page-4-1"></span>123 \global\setbox\@cclv\box\voidb@x
- <span id="page-4-7"></span>124 \deadcycles0\relax

First leave the output group before ending the job.

- <span id="page-4-0"></span>\aftergroup\@@end
- }%
- \fi
- <span id="page-4-4"></span>\let\ps@next\@empty
- <span id="page-4-5"></span>\ifx\ps@testlist\@empty
- \else
- <span id="page-5-22"></span>\let\ps@next\ps@makevoid
- <span id="page-5-28"></span>\ps@testlist
- 133  $\hbar$
- <span id="page-5-13"></span>\ifnum\ps@oddpages=1 %
- <span id="page-5-15"></span>\ifodd\value{ps@count}%
- 136 \else
- <span id="page-5-23"></span>\let\ps@next\ps@makevoid
- \fi
- $139 \text{ }\Lambda$ fi
- <span id="page-5-14"></span>\ifnum\ps@oddpages=2 %
- <span id="page-5-16"></span>\ifodd\value{ps@count}%
- <span id="page-5-24"></span>\let\ps@next\ps@makevoid
- \else
- \fi
- \fi
- <span id="page-5-18"></span>\ps@begindvi
- <span id="page-5-27"></span>\ps@next
- }
- \begingroup\expandafter\expandafter\expandafter\endgroup
- <span id="page-5-8"></span>\expandafter\ifx\csname currentiflevel\endcsname\relax
- <span id="page-5-1"></span>\let\ps@cleanup@if\@empty

\else

- <span id="page-5-19"></span>\def\ps@cleanup@if{%
- <span id="page-5-4"></span>\ifnum\currentiflevel>\@ne
- <span id="page-5-9"></span>\csname fi\endcsname
- <span id="page-5-20"></span>\expandafter\ps@cleanup@if
- \fi
- }%

```
159 \text{ }\mathsf{h}
```
Because of \aftergroup it is too dangerous to perform a similar cleanup for groups.

```
160 \begingroup\expandafter\expandafter\expandafter\endgroup
```
- <span id="page-5-10"></span>\expandafter\ifx\csname currentgrouplevel\endcsname\relax
- <span id="page-5-2"></span>\let\ps@group@message\@empty
- <span id="page-5-25"></span>\def\ps@message@ignore{%
- <span id="page-5-29"></span>\typeout{%
- <span id="page-5-6"></span>(pagesel) \space\space\@spaces\@spaces\@spaces
- <span id="page-5-11"></span>Messages (\string\end\space occurred ...) can be ignored.%
- }%
- }%
- \else
- <span id="page-5-21"></span>\def\ps@group@message{%
- <span id="page-5-5"></span>\ifnum\currentgrouplevel>\@ne
- <span id="page-5-26"></span>\def\ps@message@ignore{%
- <span id="page-5-30"></span>173 \typeout{%
- <span id="page-5-7"></span>(pagesel) \space\space\@spaces\@spaces\@spaces
- <span id="page-5-12"></span>Message (\string\end\space occurred ...) %
- can be ignored.%
- 177 }%
- }%
- \else
- <span id="page-5-3"></span> \let\ps@message@ignore\@empty  $181 \overline{\phantom{0}}$  \fi
- }%
- 183 \fi

### <span id="page-5-0"></span>**2.2 AtBeginDvi hook support**

The material of box **\@begindvibox** is recorded in parallel in box **\ps@begindvi**box.

<span id="page-5-17"></span>\newbox\ps@begindvibox

```
185 \ifvoid\@begindvibox
186 \else
187 \global\setbox\ps@begindvibox\vbox{%
188 \unvbox\@begindvibox
189 }%
190 \text{ h}191 \let\ps@org@AtBeginDvi\AtBeginDvi
192 \def\AtBeginDvi#1{%
193 \global\setbox\ps@begindvibox\vbox{%
194 \unvbox\ps@begindvibox
195 #1%
196 }%
197 \ps@org@AtBeginDvi{#1}%
198 }
```
<span id="page-6-19"></span><span id="page-6-14"></span>\ps@begindvi Macro \ps@begindvi is called the similar way as \@begindvi. If the first page is printed, then \AtBeginDvi should work as usual. Otherwise the contents of box \ps@begindvibox is set on the first selected page.

```
199 \def\ps@begindvi{%
200 \ifx\ps@next\@empty
201 \global\let\ps@begindvi\@empty
202 \else
203 \global\let\ps@begindvi\ps@begindvi@do
204 \fi
205 }
206 \def\ps@begindvi@do{%
207 \ifx\ps@next\@empty
208 \setbox\@cclv\vbox{%
209 \unvbox\ps@begindvibox
210 \box\@cclv
211 }%
212 \global\let\ps@begindvi\@empty
213 \fi
214 }
215 ⟨/package⟩
```
### <span id="page-6-20"></span><span id="page-6-11"></span><span id="page-6-7"></span><span id="page-6-0"></span>**3 Installation**

### <span id="page-6-1"></span>**3.1 Download**

Package. This package is available on CTAN<sup>[3](#page-6-3)</sup>:

**[CTAN:macros/latex/contrib/oberdiek/pagesel.dtx](http://ctan.org/tex-archive/macros/latex/contrib/oberdiek/pagesel.dtx)** The source file.

**[CTAN:macros/latex/contrib/oberdiek/pagesel.pdf](http://ctan.org/tex-archive/macros/latex/contrib/oberdiek/pagesel.pdf)** Documentation.

**Bundle.** All the packages of the bundle 'oberdiek' are also available in a TDS compliant ZIP archive. There the packages are already unpacked and the documentation files are generated. The files and directories obey the TDS standard.

**[CTAN:install/macros/latex/contrib/oberdiek.tds.zip](http://ctan.org/tex-archive/install/macros/latex/contrib/oberdiek.tds.zip)**

*TDS* refers to the standard "A Directory Structure for T<sub>F</sub>X Files" ([CTAN:tds/](http://ctan.org/tex-archive/tds/tds.pdf) [tds.pdf](http://ctan.org/tex-archive/tds/tds.pdf)). Directories with texmf in their name are usually organized this way.

### <span id="page-6-2"></span>**3.2 Bundle installation**

**Unpacking.** Unpack the oberdiek.tds.zip in the TDS tree (also known as texmf tree) of your choice. Example (linux):

unzip oberdiek.tds.zip -d ~/texmf

<span id="page-6-3"></span><sup>3</sup><http://ctan.org/pkg/pagesel>

**Script installation.** Check the directory TDS:scripts/oberdiek/ for scripts that need further installation steps. Package attachfile2 comes with the Perl script pdfatfi.pl that should be installed in such a way that it can be called as pdfatfi. Example (linux):

```
chmod +x scripts/oberdiek/pdfatfi.pl
cp scripts/oberdiek/pdfatfi.pl /usr/local/bin/
```
### <span id="page-7-0"></span>**3.3 Package installation**

**Unpacking.** The .dtx file is a self-extracting docstrip archive. The files are extracted by running the  $.$ dtx through plain T $EX$ :

tex pagesel.dtx

**TDS.** Now the different files must be moved into the different directories in your installation TDS tree (also known as texmf tree):

 $pagesel.sty \rightarrow tex/latex/oberdiek/pagesel.sty$  $p$ agesel.pdf  $\rightarrow$  doc/latex/oberdiek/pagesel.pdf  $pagesel. dt x \rightarrow source/lates/oberdiek/pagesel. dt x$ 

If you have a docstrip.cfg that configures and enables docstrip's TDS installing feature, then some files can already be in the right place, see the documentation of docstrip.

### <span id="page-7-1"></span>**3.4 Refresh file name databases**

If your T<sub>EX</sub> distribution (teT<sub>EX</sub>, mikT<sub>EX</sub>, ...) relies on file name databases, you must refresh these. For example, teTFX users run texhash or mktexlsr.

### <span id="page-7-2"></span>**3.5 Some details for the interested**

Unpacking with LAT<sub>E</sub>X. The .dtx chooses its action depending on the format:

plain T<sub>E</sub>X: Run docstrip and extract the files.

**LATEX:** Generate the documentation.

If you insist on using  $L^2T_FX$  for docstrip (really, docstrip does not need  $L^2T_FX$ ), then inform the autodetect routine about your intention:

latex \let\install=y\input{pagesel.dtx}

Do not forget to quote the argument according to the demands of your shell.

Generating the documentation. You can use both the .dtx or the .drv to generate the documentation. The process can be configured by the configuration file ltxdoc.cfg. For instance, put this line into this file, if you want to have A4 as paper format:

\PassOptionsToClass{a4paper}{article}

An example follows how to generate the documentation with pdfI $\Delta T_F X$ :

pdflatex pagesel.dtx makeindex -s gind.ist pagesel.idx pdflatex pagesel.dtx makeindex -s gind.ist pagesel.idx pdflatex pagesel.dtx

### <span id="page-8-0"></span>**4 Catalogue**

The following XML file can be used as source for the TFX Catalogue. The elements caption and description are imported from the original XML file from the Catalogue. The name of the XML file in the Catalogue is pagesel.xml.

```
216 ⟨*catalogue⟩
217 <?xml version='1.0' encoding='us-ascii'?>
218 <!DOCTYPE entry SYSTEM 'catalogue.dtd'>
219 <entry datestamp='$Date$' modifier='$Author$' id='pagesel'>
220 <name>pagesel</name>
221 <caption>Select pages of a document for output.</caption>
222 <authorref id='auth:oberdiek'/>
223 <copyright owner='Heiko Oberdiek' year='1999,2003,2006-2008'/>
224 <license type='lppl1.3'/>
225 <version number='1.9'/>
226 <description>
227 Selects single pages, ranges of pages, odd pages or even pages
228 for output.
229 \, \text{SD}230 The package is part of the <xref refid='oberdiek'>oberdiek</xref>
231 bundle.
232 </description>
233 <documentation details='Package documentation'
234 href='ctan:/macros/latex/contrib/oberdiek/pagesel.pdf'/>
235 <ctan file='true' path='/macros/latex/contrib/oberdiek/pagesel.dtx'/>
236 <miktex location='oberdiek'/>
237 <texlive location='oberdiek'/>
238 <install path='/macros/latex/contrib/oberdiek/oberdiek.tds.zip'/>
239 </entry>
240 ⟨/catalogue⟩
```
### <span id="page-8-1"></span>**5 History**

### <span id="page-8-2"></span>**[1999/03/01 v0.9]**

• The first version was built as a response to a question of Dirk Kuypers<sup>[4](#page-8-5)</sup>, published in the newsgroup [de.comp.text.tex:](news:de.comp.text.tex) ["Re: pdflatex nur fuer bestimmte Seiten?!?"](http://groups.google.com/group/de.comp.text.tex/msg/6b68c7b3439fb658) [5](#page-8-6)

### <span id="page-8-3"></span>**[1999/04/05 v1.0]**

- Documentation added in dtx format.
- Copyright: LPPL ([CTAN:macros/latex/base/lppl.txt](http://ctan.org/tex-archive/macros/latex/base/lppl.txt))
- Options odd, even added.
- \nofiles added, bug fix for hyperref.
- Abort loading of package, if nothing to do.

### <span id="page-8-4"></span>**[1999/04/13 v1.1]**

- \nofiles bug fix removed because of hyperref 6.55.
- First CTAN release.

<span id="page-8-6"></span><span id="page-8-5"></span> $^4\mathrm{Dirk}$ Kuypers's email address: [dk@comnets.rwth-aachen.de](mailto:dk@comnets.rwth-aachen.de) <sup>5</sup>Url: <http://groups.google.com/group/de.comp.text.tex/msg/6b68c7b3439fb658>

### <span id="page-9-0"></span>**[2003/06/05 v1.2]**

- \deadcyles is decremented for omitted pages.
- LPPL 1.2.

### <span id="page-9-1"></span>**[2006/02/20 v1.3]**

- Code is not changed.
- New DTX framework.
- LPPL 1.3

### <span id="page-9-2"></span>**[2006/03/02 v1.4]**

• Support for **\AtBeginDvi** added.

### <span id="page-9-3"></span>**[2006/03/07 v1.5]**

• Job is aborted after last selected page.

### <span id="page-9-4"></span>**[2007/04/11 v1.6]**

• Line ends sanitized.

### <span id="page-9-5"></span>**[2007/04/12 v1.7]**

• Hard coded box number 255 replaced by macro \@cclv.

### <span id="page-9-6"></span>**[2008/08/11 v1.8]**

- Code is not changed.
- URL updated from www.dejanews.com to groups.google.com.

### <span id="page-9-7"></span>**[2016/05/16 v1.9]**

• Documentation updates.

### <span id="page-9-8"></span>**6 Index**

Numbers written in italic refer to the page where the corresponding entry is described; numbers underlined refer to the code line of the definition; plain numbers refer to the code lines where the entry is used.

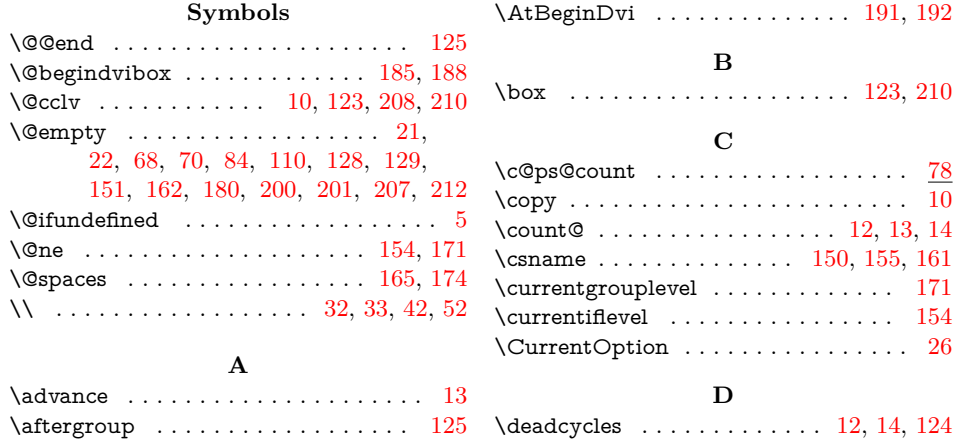

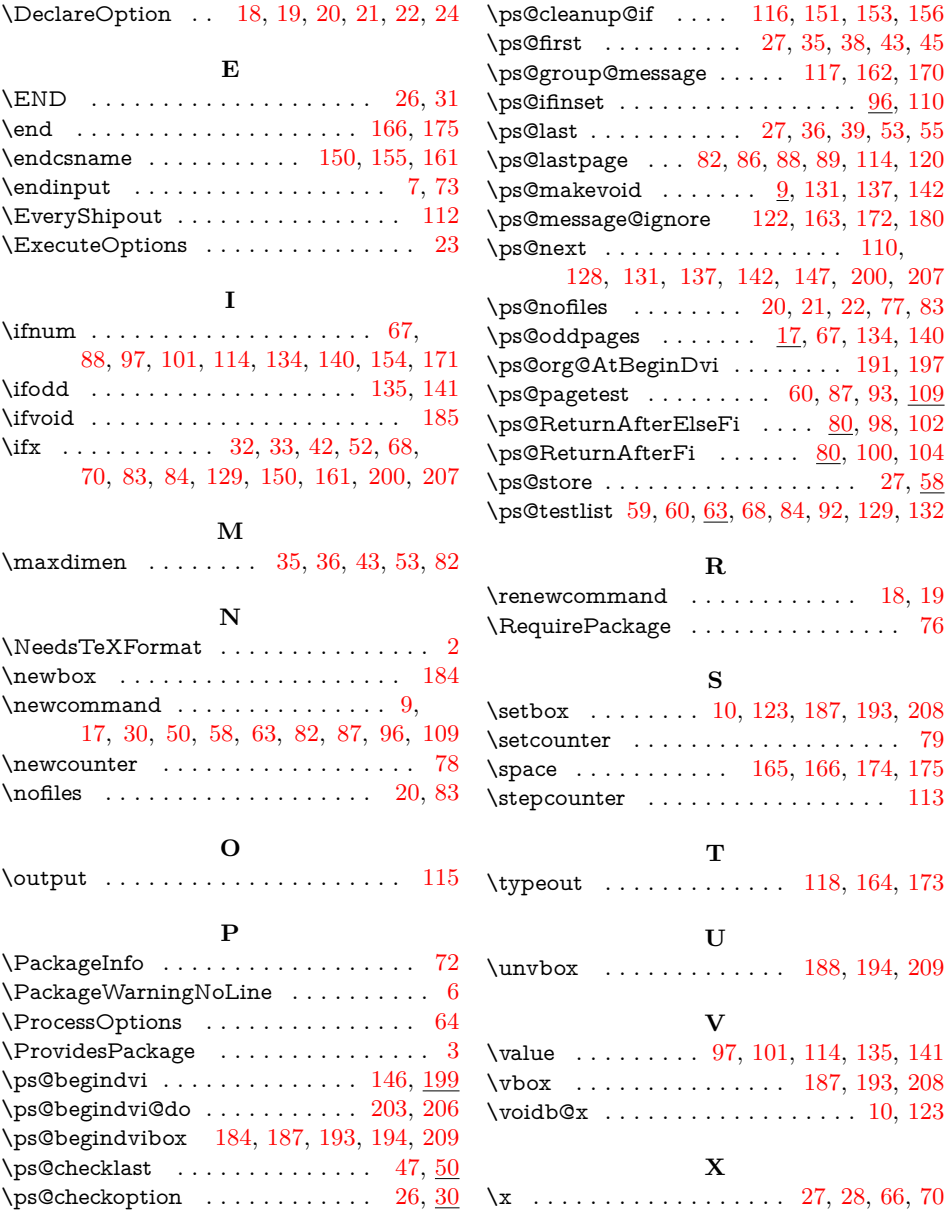